## **Linux experience at DIA** *using open source software*

#### Wolfgang A. Gehrke

gehrke@dia.uniroma3.it

DIA Uni Roma TRE

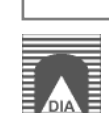

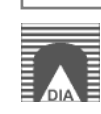

**department**

DIA  $\subset$  engineering  $\subset$  university "Roma TRE"

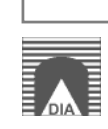

**department**

DIA  $\subset$  engineering  $\subset$  university "Roma TRE"

**hardware**

mainly of-the-shelf 32bit Intel computers

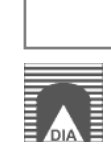

**department**

DIA  $\subset$  engineering  $\subset$  university "Roma TRE"

**hardware**

mainly of-the-shelf 32bit Intel computers

**software**

**most clients** Windows (2000 and XP Pro) **some clients** MacOS X, Mandrake, RTLinux, Suse **most servers** RedHat, Debian

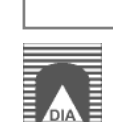

#### **department**

DIA  $\subset$  engineering  $\subset$  university "Roma TRE"

#### **hardware**

mainly of-the-shelf 32bit Intel computers

#### **software**

**most clients** Windows (2000 and XP Pro) **some clients** MacOS X, Mandrake, RTLinux, Suse **most servers** RedHat, Debian

### **IBM**

- 1 server pSeries (AIX for CATIA)
- 3 server xSeries (RedHat)
- 8 workstation IntelliStation M Pro (Gentoo)

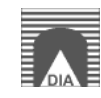

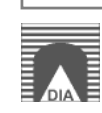

#### **message related**

- $\bullet$  sendmail  $\rightsquigarrow$  postfix
- postfix<br>∞ mail<br>op (SSI  $\bullet$
- majordomo mailman **•** imap, inn, pop (SSL)

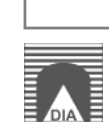

#### **message related**

- $\bullet$  sendmail  $\rightsquigarrow$  postfix
- postfix<br>∞ mail<br>op (SSI
- majordomo mailman **•** imap, inn, pop (SSL)

**web related**

- LAMP <sup>=</sup> Linux <sup>+</sup> Apache <sup>+</sup> mySQL (ODBC) <sup>+</sup> PHP
- some CGI shell scripts, some Perl, some Python
- postgreSQL (mnogosearch alternative for htdig)

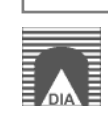

#### **message related**

- **•** sendmail  $\rightsquigarrow$  postfix
- postfix<br>∞ mail<br>op (SSI
- majordomo mailman • imap, inn, pop (SSL)

**web related**

- LAMP <sup>=</sup> Linux <sup>+</sup> Apache <sup>+</sup> mySQL (ODBC) <sup>+</sup> PHP
- some CGI shell scripts, some Perl, some Python
- postgreSQL (mnogosearch alternative for htdig)

**other services**

- **o** openLDAP directory
- DHCP, DNS, NTP
- (NFS, irc, squid, tftp)

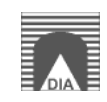

## **CASPUR Support**

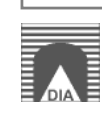

# **CASPUR Support**

- AFS cell vn.uniroma3.it
- RedHat based solution (enterprise server 3)
- integrated ntpd for centralized time
- kaserver ( $\approx$  Kerberos4)
- NIS for user data
- most mail and personal web pages are there

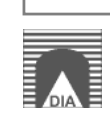

# **CASPUR Support**

- AFS cell vn.uniroma3.it
- RedHat based solution (enterprise server 3)
- integrated ntpd for centralized time
- kaserver ( $\approx$  Kerberos4)
- NIS for user data
- most mail and personal web pages are there

AFS history

- 1. pioneered at Carnegie Mellon University
- 2. then Transarc Corporation (now IBM Pittsburgh Labs)
- 3. IBM made source copy available as OpenAFS

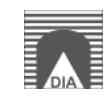

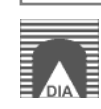

#### **certificates**

- **o** openssl generated, some stored on USB eTokens
- TLS for mail and mail relay permission
- SSL for web auth and DAV access permission

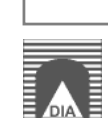

#### **certificates**

- openssl generated, some stored on USB eTokens
- TLS for mail and mail relay permission
- SSL for web auth and DAV access permission

### **AFS cell dia.uniroma3.it**

- Debian (stable) based solution
- ntpd <sup>+</sup> MIT Kerberos5 <sup>+</sup> LDAP (name service switch)
- ssh with Kerberos5 support

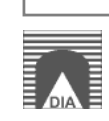

#### **certificates**

- openssl generated, some stored on USB eTokens
- TLS for mail and mail relay permission
- SSL for web auth and DAV access permission

### **AFS cell dia.uniroma3.it**

- Debian (stable) based solution
- ntpd <sup>+</sup> MIT Kerberos5 <sup>+</sup> LDAP (name service switch)
- ssh with Kerberos5 support

### **AFS clients**

- PLM laboratory as cluster of workstations on Gentoo
- PC lab (aula CAMPUS ONE) KNOPPIX based
- machine cloning via PXE boot of some minimal Linux

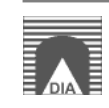

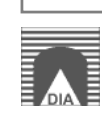

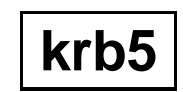

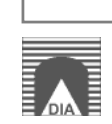

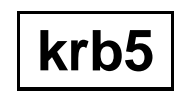

**ldap**

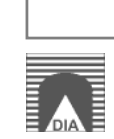

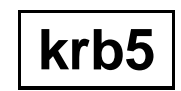

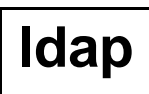

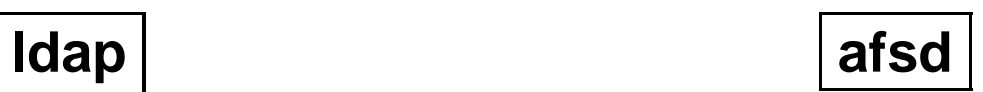

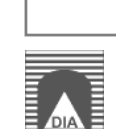

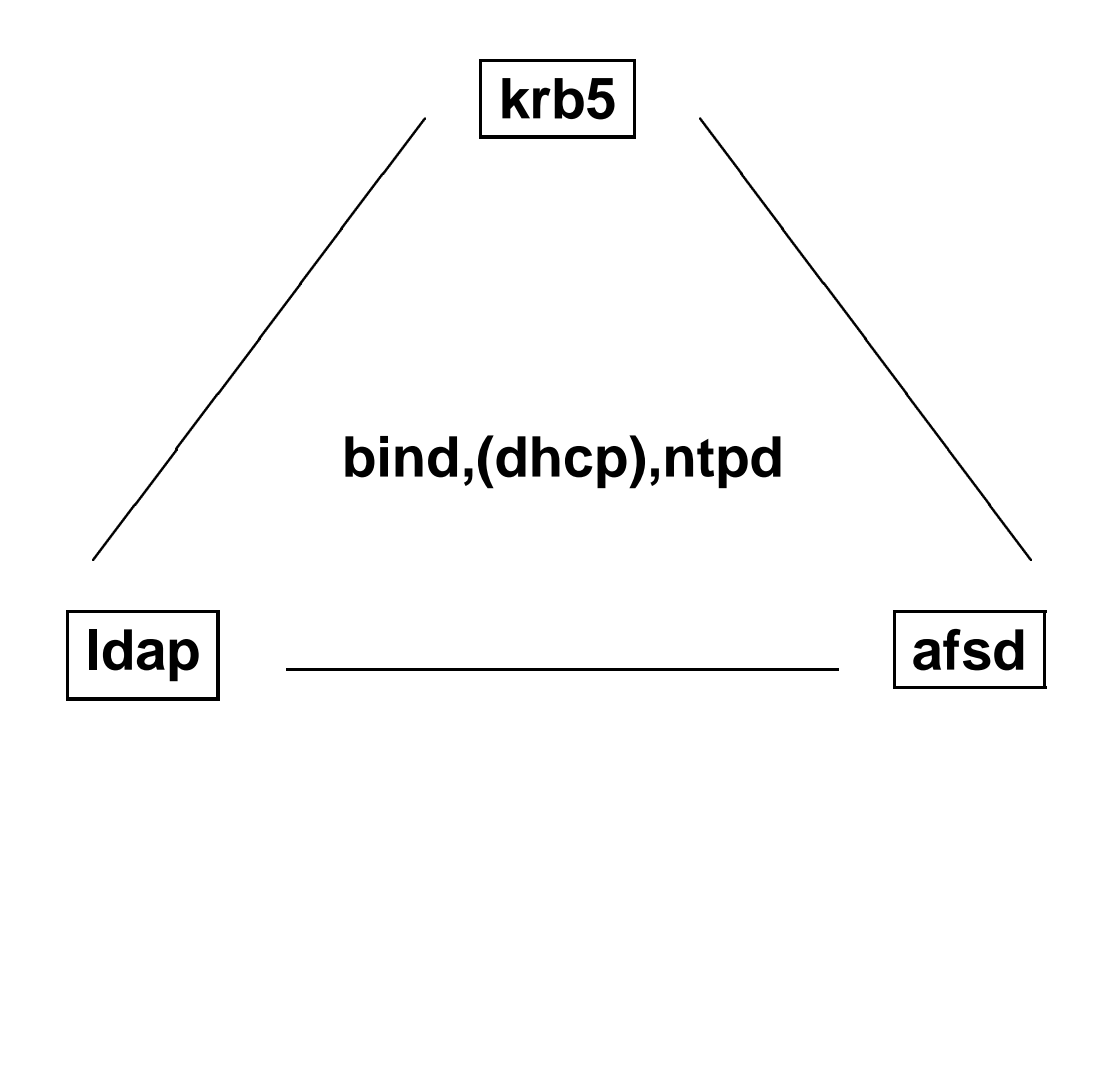

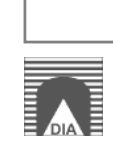

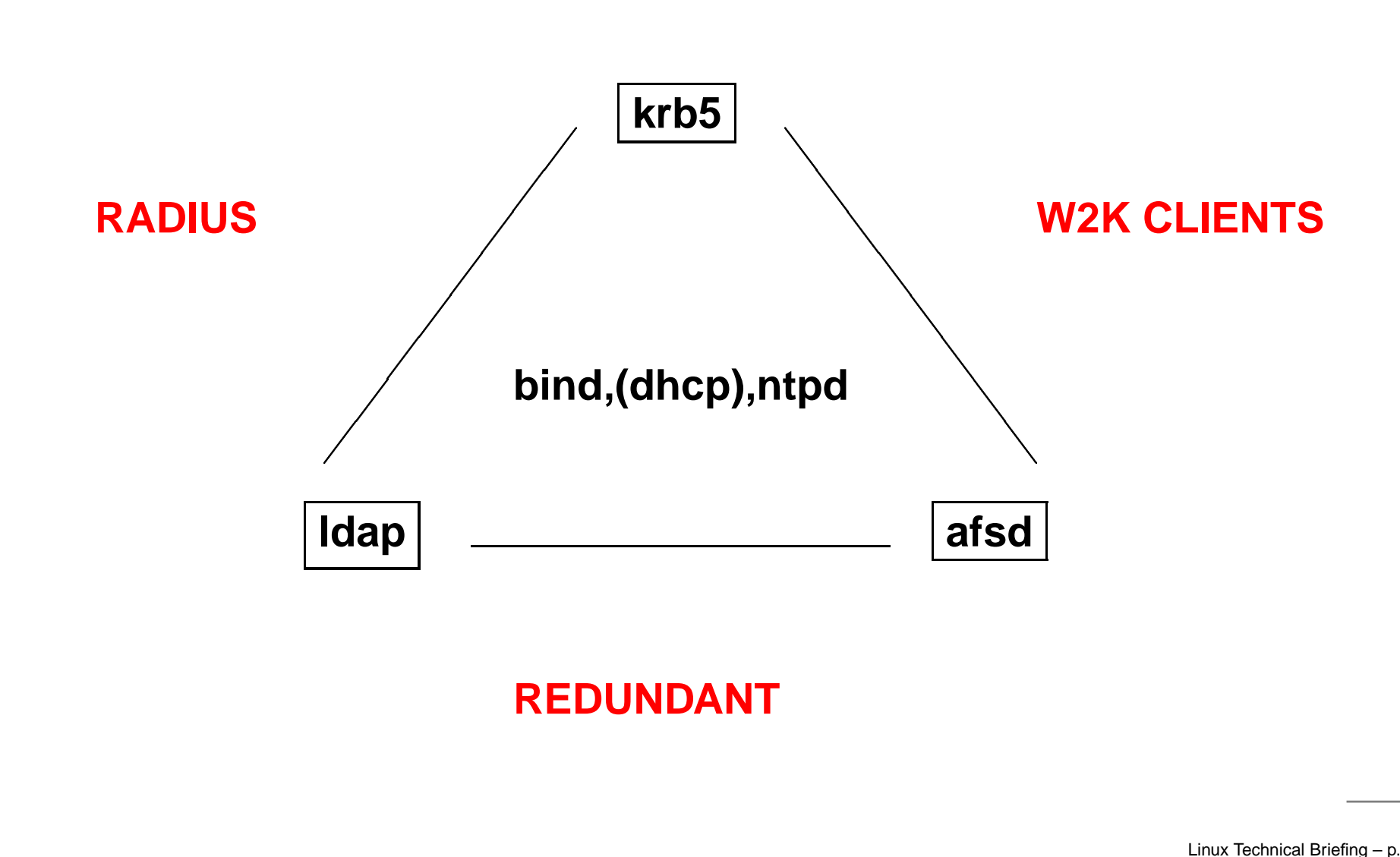

#### **REDUNDANT**

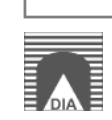

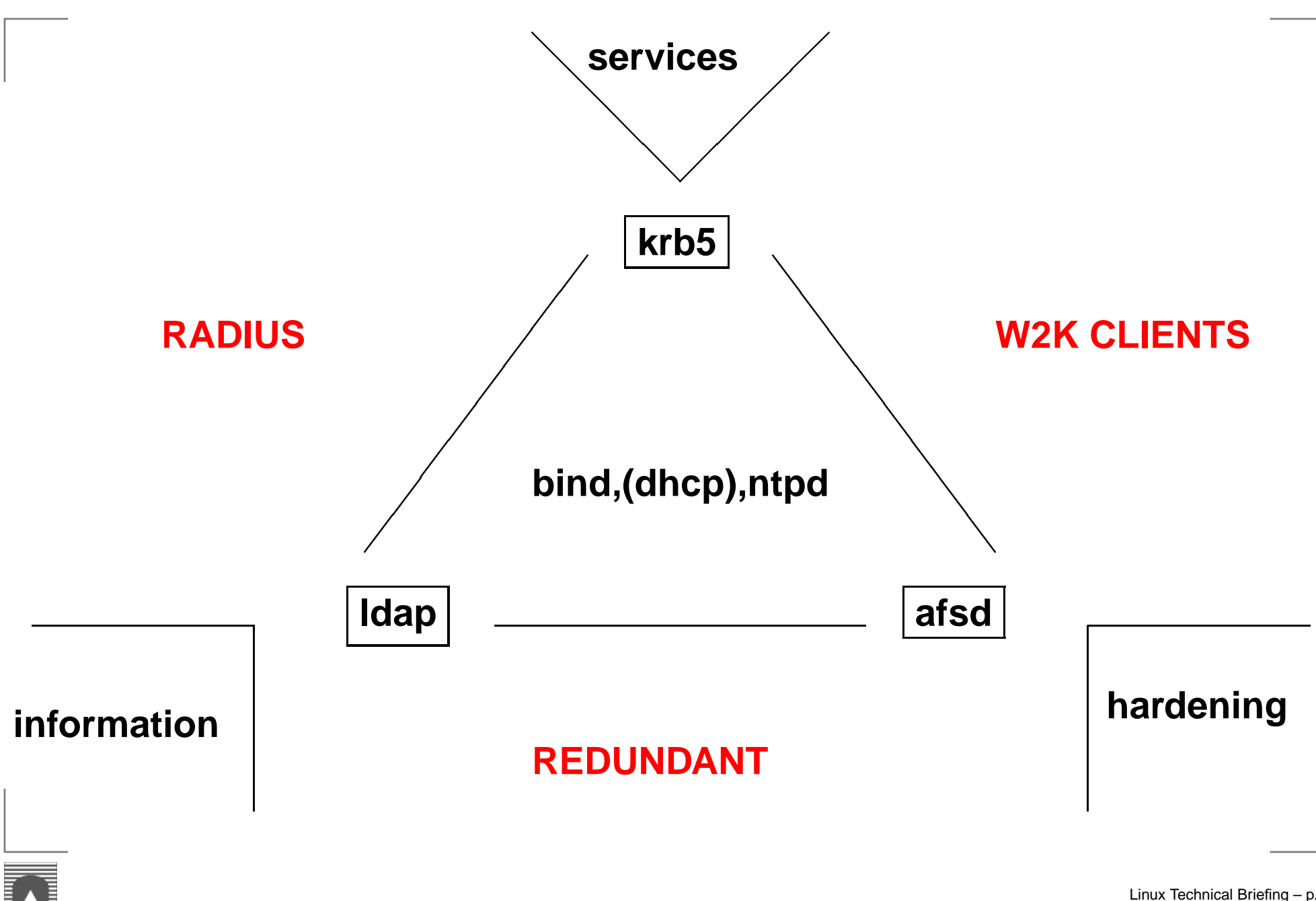

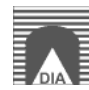

# **Next Steps**

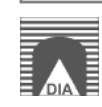

### **Next Steps**

**Kerberos5** authentication for more services **Mail** scanning and filtering **Zope** testing for workflow

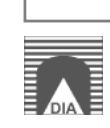

## **Next Steps**

**Kerberos5** authentication for more services **Mail** scanning and filtering **Zope** testing for workflow

- request for feedback on Linux
- student stages at DIA: **general** RADIUS with Kerberos and LDAP **Linux** service files in AFS, Kerberized services **Windows** SSO, Kerberized clients, LDAP clients
- some AIX hints?

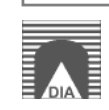